## MIKROTIK Router für HAMNET-Zugang konfigurieren

By Herbert, OE5TDO

24. Oktober 2017 11:47

OE5 | ÖVSV Dachverband

Konfiguration eines MIKROTIK Routers als Userzugang zu einem HAMNET Knoten

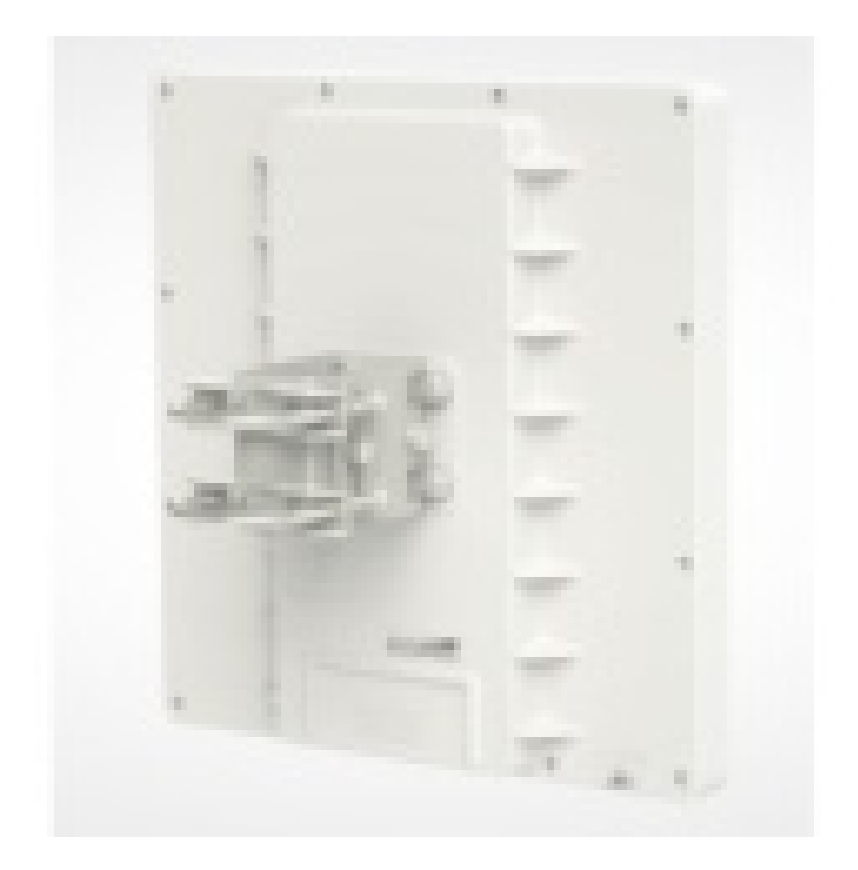

**Reinhold**, **OE5RNL**, beschreibt in der aktuellen, völlig überarbeiteten und wesentlich erweiterten Version die Konfigurationsschritte für den HAMNET-Zugang am Beispiel eines Mikrotik-Routers. Speziell Newcomer wollten neben der eigentlichen HAMNET-Router Konfiguration eine genauere Einführung, wie man den HAMNET-Router in das Heimnetzwerk einbindet.

bad der Konfigurationsbeschreibung (http://archiv.oe5.oevsv.at/technik/digital\_dl/Mikrotik-HAMNET-User-Manual\_V2